# <span id="page-0-2"></span>**LexEVS Java RMI Code Examples**

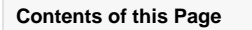

- [Code Files](#page-0-0)
	- <sup>o</sup> [Distributed Coding Scheme List](#page-0-1)
	- <sup>o</sup> [Resolve Coding Scheme](#page-1-0)
		- [Coded Node Set Snippet](#page-2-0)
			- [Coded Node Graph Snippet](#page-2-1)

### **LexEVS Code Examples Links**

- 
- [LexEVS API Code Examples](https://wiki.nci.nih.gov/display/LexEVS/LexEVS+API+Code+Examples) [LexEVS Java RMI Code Examples](#page-0-2)
- [LexEVS CTS2 Code Examples](https://wiki.nci.nih.gov/display/LexEVS/LexEVS+CTS2+Code+Examples)
- [LexEVS REST Code Migration Guide](https://wiki.nci.nih.gov/display/LexEVS/LexEVS+REST+Code+Migration+Guide)
- $\cdot$  [LexEVS 6.5.1](https://wiki.nci.nih.gov/display/LexEVS/LexEVS+6.5.1)

<span id="page-0-0"></span>Code Files

<span id="page-0-1"></span>**Distributed Coding Scheme List**

#### **Java Code Snippet**

```
import org.LexGrid.LexBIG.DataModel.Collections.CodingSchemeRenderingList;
import org.LexGrid.LexBIG.DataModel.InterfaceElements.CodingSchemeRendering;
import org.LexGrid.LexBIG.Exceptions.LBInvocationException;
import org.LexGrid.LexBIG.caCore.interfaces.LexEVSApplicationService;
import org.LexGrid.LexBIG.caCore.interfaces.LexEVSDistributed;
import org.LexGrid.LexBIG.caCore.interfaces.LexEVSService;
import gov.nih.nci.system.client.ApplicationServiceProvider;
    public class RemoteTestClient {
    private String serviceUrl = "https://lexevsapi65.nci.nih.gov/lexevsapi65";
    private LexEVSService lexevsService;
    public static void main(String args[]) throws Exception {
        RemoteTestClient client = new RemoteTestClient();
         client.queryLexEVSDistributed();
     }
    public RemoteTestClient() throws Exception {
        lexevsService = (LexEVSApplicationService)ApplicationServiceProvider
                 .getApplicationServiceFromUrl(serviceUrl, "EvsServiceInfo");
     }
     public void queryLexEVSDistributed() throws LBInvocationException {
         LexEVSDistributed distributedSvc = lexevsService;
         CodingSchemeRenderingList csrl = distributedSvc.getSupportedCodingSchemes();
         CodingSchemeRendering[] csr = csrl.getCodingSchemeRendering();
        for(int i=0; i < csr. length; i++) {
             System.out.println("\t\tOutput: " + "Coding Scheme: " + csr[i].getCodingSchemeSummary().
getLocalName());
            System.out.println("\t\tOutput: " + " -- Version: " + csr[i].getCodingSchemeSummary().
getRepresentsVersion());
            System.out.println("\t\tOutput: " + " -- URI: " + csr[i].getCodingSchemeSummary().
getCodingSchemeURI());
         }
     }
     }
```
## <span id="page-1-0"></span>**Resolve Coding Scheme**

```
import org.LexGrid.LexBIG.LexBIGService.LexBIGService;
import org.LexGrid.LexBIG.Utility.Constructors;
import org.LexGrid.LexBIG.caCore.interfaces.LexEVSApplicationService;
import org.LexGrid.codingSchemes.CodingScheme;
import gov.nih.nci.system.client.ApplicationServiceProvider;
public class Test {
    LexBIGService lbSvc;
    public void run(String codingScheme, String version) {
         // Set the LexEVS URL (for remote access)
        String evsUrl = "https://lexevsapi65.nci.nih.gov/lexevsapi65";
         // Get the LexBIG service reference from LexEVS Application Service
        try {
            lbSvc = (LexEVSApplicationService) ApplicationServiceProvider.getApplicationServiceFromUrl(evsUrl,
                     "EvsServiceInfo");
         } catch (Exception e1) {
            e1.printStackTrace();
 }
         // Resolve Scheme
        try {
            CodingScheme scheme = lbSvc.resolveCodingScheme(codingScheme,
                    Constructors.createCodingSchemeVersionOrTagFromVersion(version));
             if(scheme != null) {
                System.out.println("Found scheme: " + scheme.getCodingSchemeName());
             }else {
                 System.out.println("Scheme not found: " + codingScheme);
 }
         } catch (Exception e) {
            e.printStackTrace();
 }
    }
     /**
     * Main
     */
    public static void main(String[] args) {
        String name = "NCI Thesaurus";
        String version = "18.03d";
        new Test().run(name, version);
    }
}
```
# <span id="page-2-0"></span>**Coded Node Set Snippet**

**Java Code Snippet** LexBIGService lbs = (LexBIGService)ApplicationServiceProvider.getApplicationServiceFromUrl(serviceUrl, "EvsServiceInfo"); CodedNodeSet cns = lbs.getCodingSchemeConcepts( String codingScheme, org.LexGrid.LexBIG.DataModel.Core.CodingSchemeVersionOrTag);

#### <span id="page-2-1"></span>**Coded Node Graph Snippet**

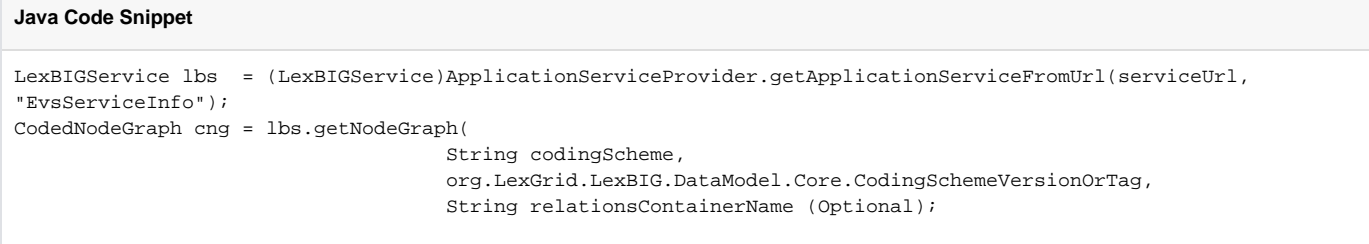